## **Instalación de las Vmware Tools sobre el vmware player**

<http://sliceoflinux.wordpress.com/2009/05/26/instalar-vmware-tools-sobre-vmware-player/>

From: <https://intrusos.info/> - **LCWIKI**

Permanent link: **<https://intrusos.info/doku.php?id=virtualizacion:vmware:player>**

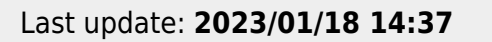

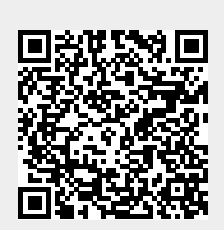